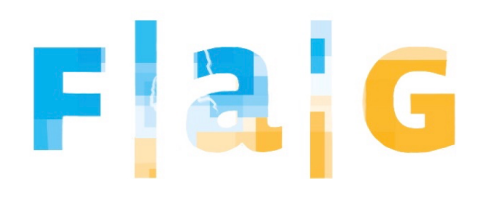

## **Digitales FAG**

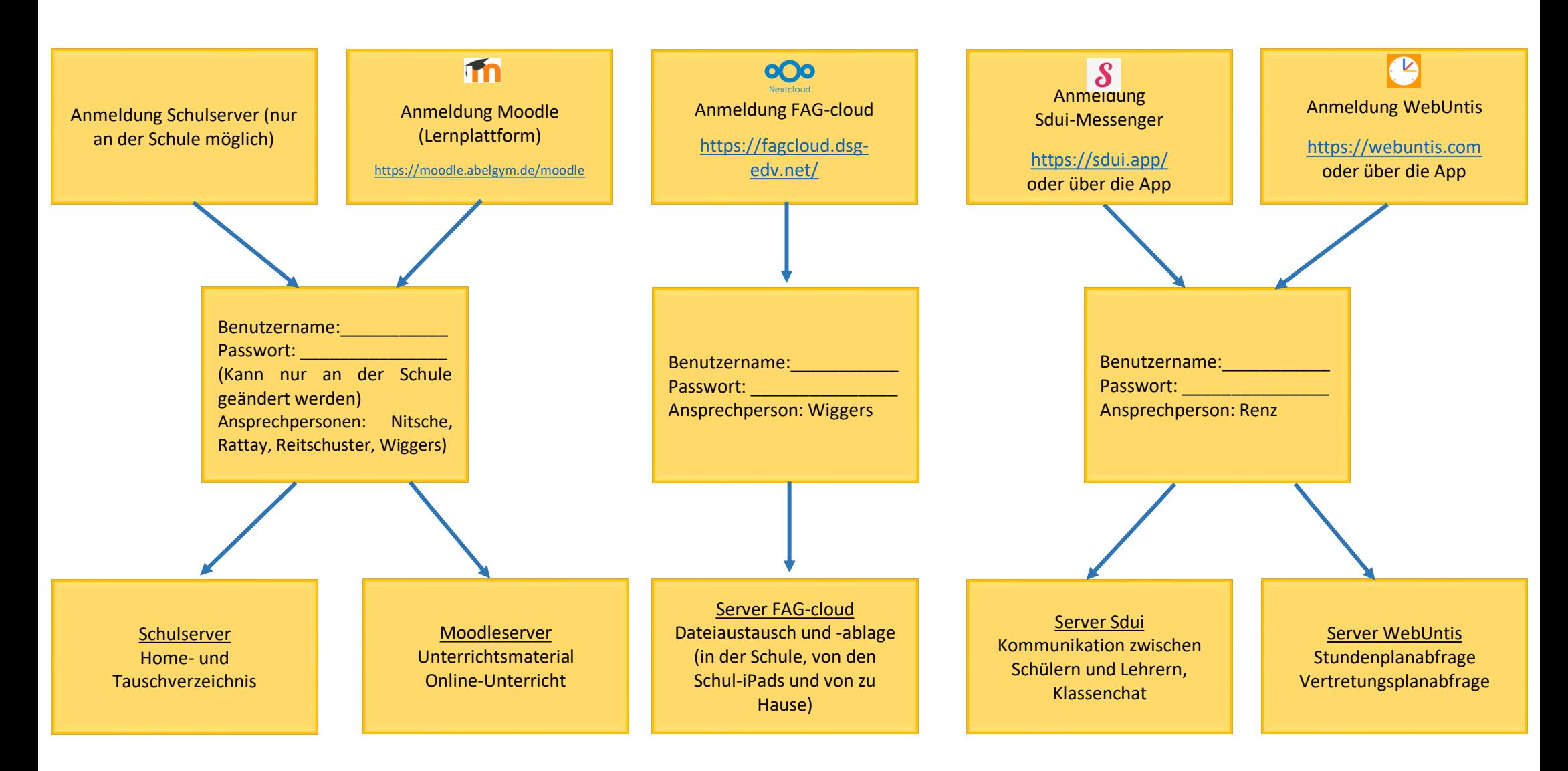